# IV. Logische Programmierung

- **1. Grundkonzepte der logischen Programmierung**
- **2. Syntax von Prolog**

**3. Rechnen in Prolog**

## **Unifikation Unifikation**

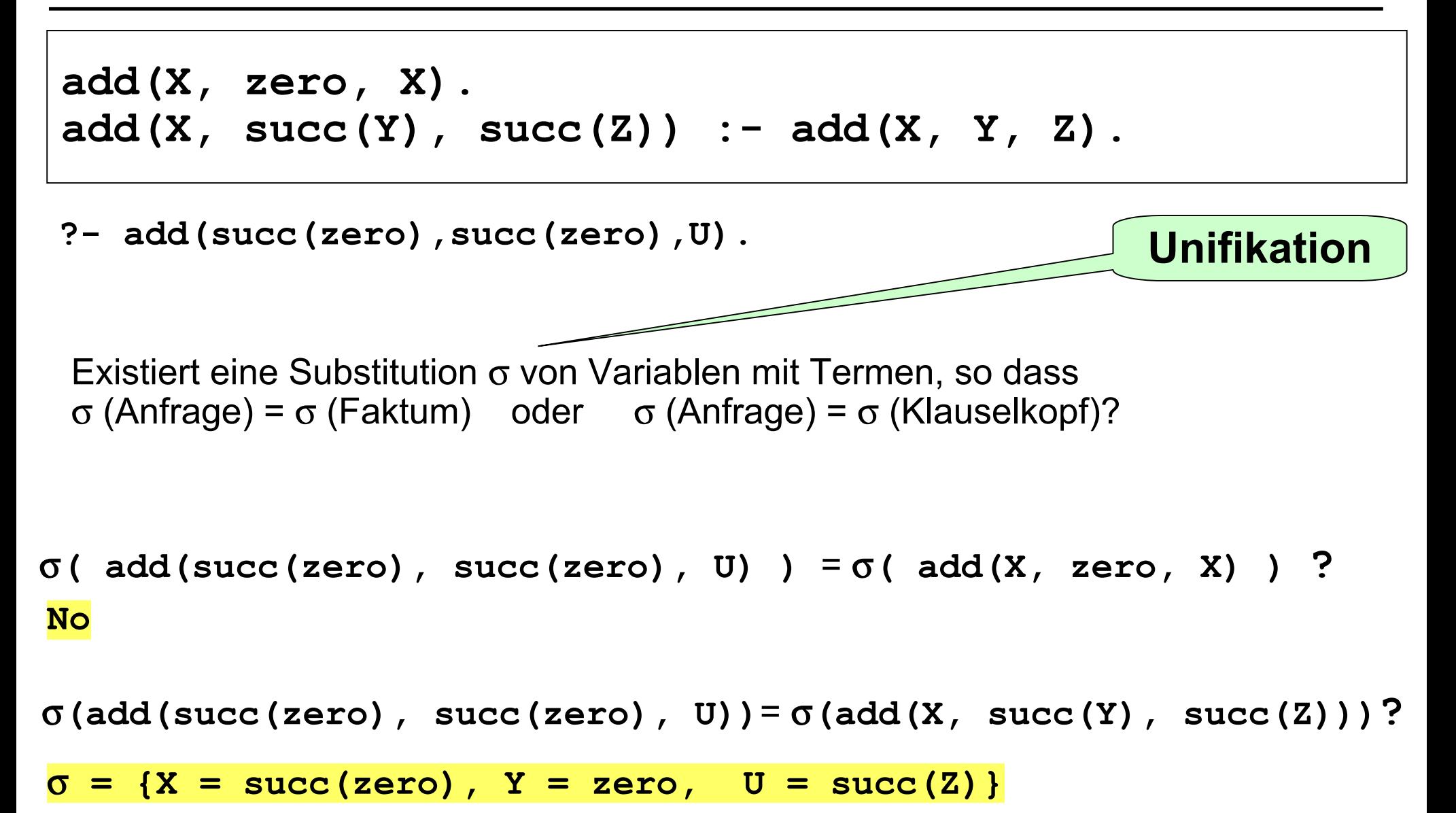

# **Unifikation Unifikation**

- **Substitution** <sup>σ</sup> **:** Abbildung von Variablen auf Terme
- s und t sind **unifizierbar**, falls es Substitution gibt mit  $\sigma(s) = \sigma(t)$
- <sup>σ</sup> heißt dann **Unifikator** von s und t

<sup>σ</sup>**( add(succ(zero), succ(zero), U) )** <sup>=</sup>σ**( add(X, zero, X) ) ? No**

<sup>σ</sup>**(add(succ(zero), succ(zero), U))**<sup>=</sup>σ**(add(X, succ(Y), succ(Z)))?**

<sup>σ</sup> **= {X = succ(zero), Y = zero, U = succ(Z)}**

# **Unifikation Unifikation**

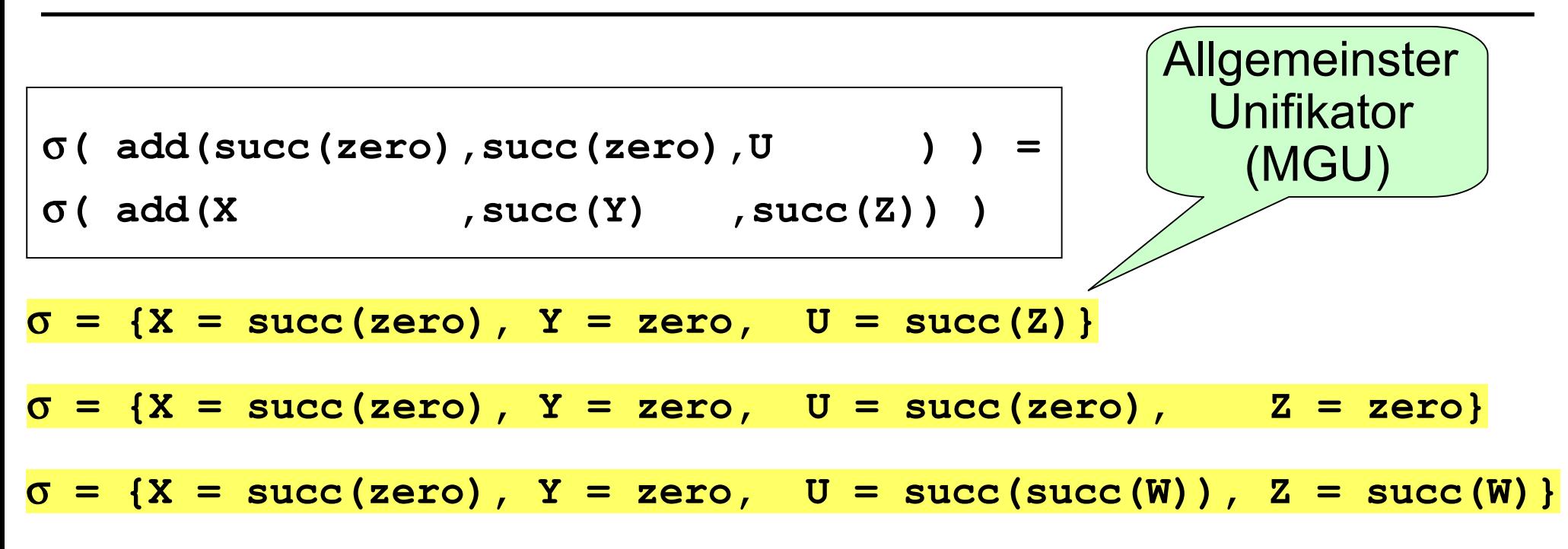

**Unifikator** µ **ist MGU** wenn alle anderen Unifikatoren <sup>σ</sup> aus µ entstehen, indem man Terme für seine Variablen einsetzt.

Formal: Für alle anderen Unifikatoren σ $\,$  muss eine Substitution  $\tau$  existieren mit σ  $\,$  =  $\tau$   $\circ$   $\mu.$ 

## **Berechnung des Berechnung des MGU**

**Eingabe: und** *s t*

**Ausgabe: MGU oder Fehlschlag**

 ${\bf 1.}$  <code>Falls</code>  $s$  <code>und  $t$  <code>gleiche</code> <code>Variablen</code> <code>sind, <code>dann</code>  $\sigma$  <code>={}.</code></code></code>

 ${\bf 2.}$  <code>Falls</code>  $s$  <code>Variable</code> ist und  $t$  <code>enthält</code>  $s$  <code>nicht, dann  $\sigma = \{{\bf s}=t\}.$ </code>

 ${\bf 3.}$  <code>Falls</code>  $t$  <code>Variable</code> ist <code>und</code>  $s$  <code>enthält</code>  $t$  <code>nicht, dann  $\sigma$  =  $\{t=s\}.$ </code>

\n- 4. Falls 
$$
s = f(s_1, \ldots, s_n)
$$
 und  $t = f(t_1, \ldots, t_n)$ , dann:
\n- 4.1 Sei  $\sigma_1 = \text{MGU}(s_1, t_1)$ .
\n- 4.2 Für alle  $2 \leq i \leq n$  sei
\n- $\sigma_i = \text{MGU}( \sigma_{i-1}(\ldots(\sigma_1(s_i))\ldots), \sigma_{i-1}(\ldots(\sigma_1(t_i))\ldots)$
\n- 4.3 Falls alle  $\sigma_i$  existieren, dann  $\sigma = \sigma_n \circ \ldots \circ \sigma_1$ .
\n

**5. Sonst sind**  $s$  **und**  $t$  **nicht unifizierbar.** 

# **Beweisverfahren Beweisverfahren von Prolog: Resolution Prolog: Resolution**

#### **Algorithmus SOLVE**

Eingabe: Anfrage ?- G<sub>1</sub>,...,G<sub>m</sub>

- **Ausgabe: Antwortsubstitution**  <sup>σ</sup> **oder Fehlschlag**
- **1. Wenn m = 0, dann terminiere mit**  <sup>σ</sup> **= { }.**
- **2. Sonst: Suche nach der nächsten Programmklausel**  $\texttt{H}\;:\;=\; \texttt{B}_{\rm 1} \;,\;\; \ldots \;, \;\; \texttt{B}_{\rm n} \;.$

 $\texttt{so}$  dass  $\texttt{G}^{}_{1}$  und  $\texttt{H}$  unifizierbar (mit MGU  $\mu$ ) sind. **Gibt es keine, dann terminiere mit Fehlschlag.**

**3. Rufe SOLVE mit der folgenden Anfrage auf:**

?—  $\mu$ (B<sub>1</sub>), ...,  $\mu$ (B<sub>n</sub>),  $\mu$ (G<sub>2</sub>),...,  $\mu$ (G<sub>m</sub>).

**4. Falls dieser Aufruf Antwortsubst.**  <sup>τ</sup> **berechnet, dann: Terminiere mit σ = τ ο μ. sonst: Gehe zurück zu Schritt 2.** 

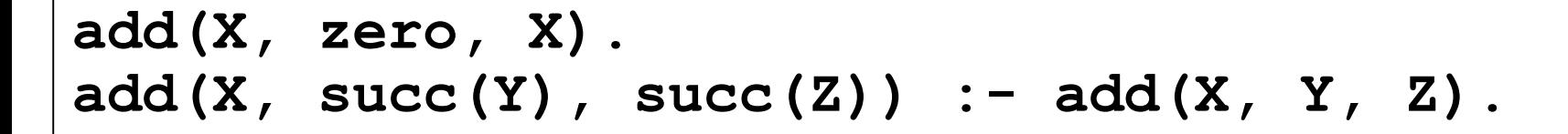

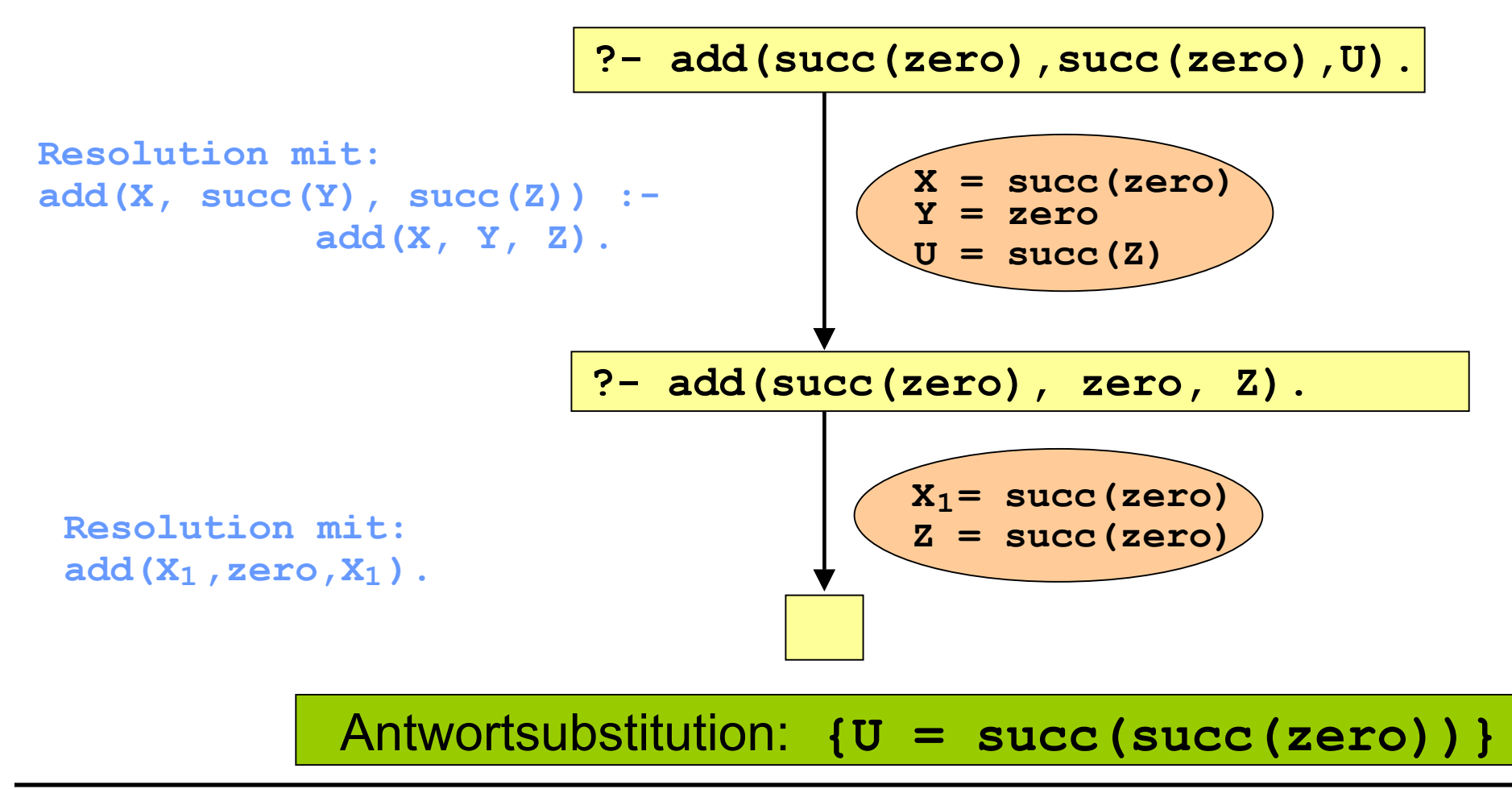

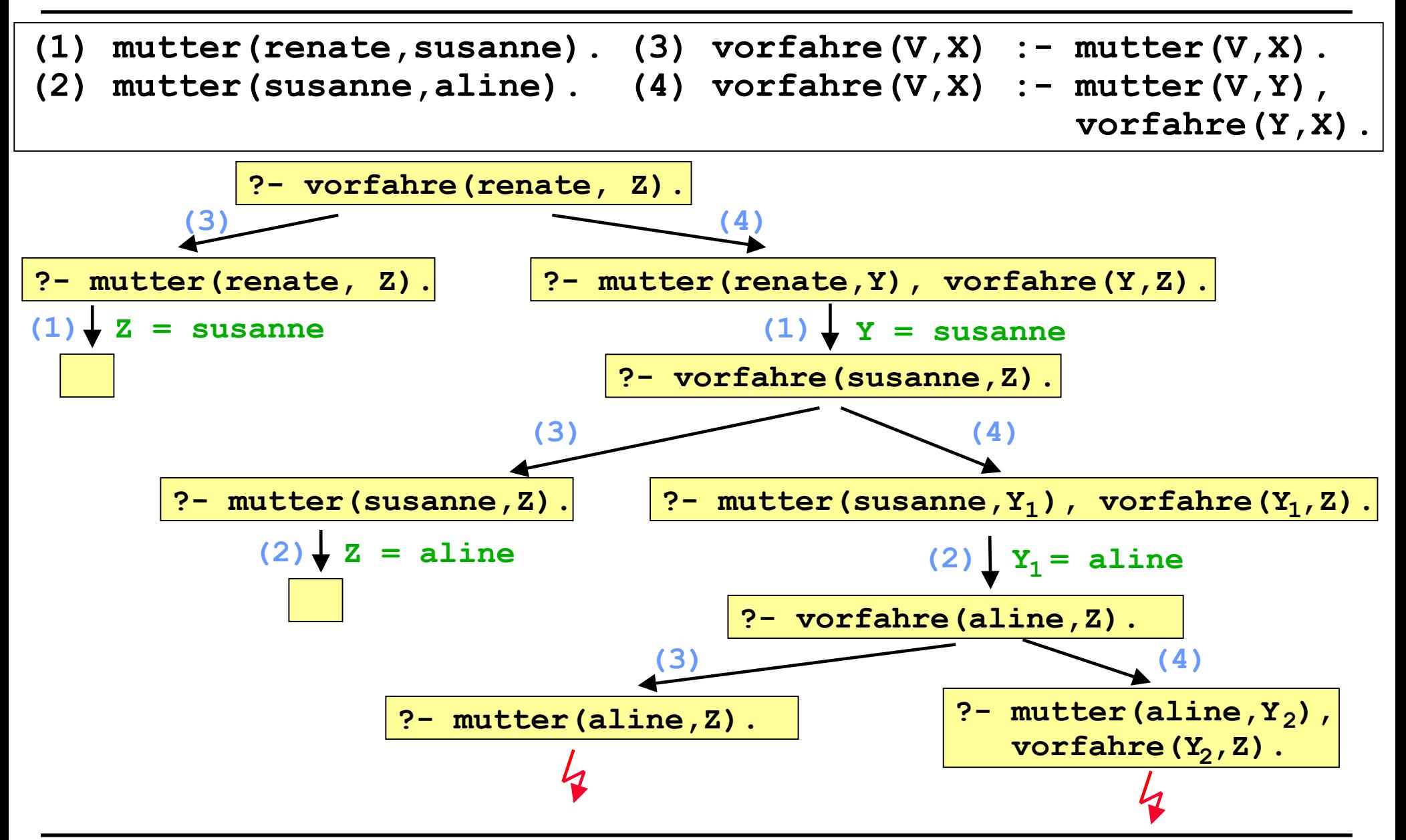

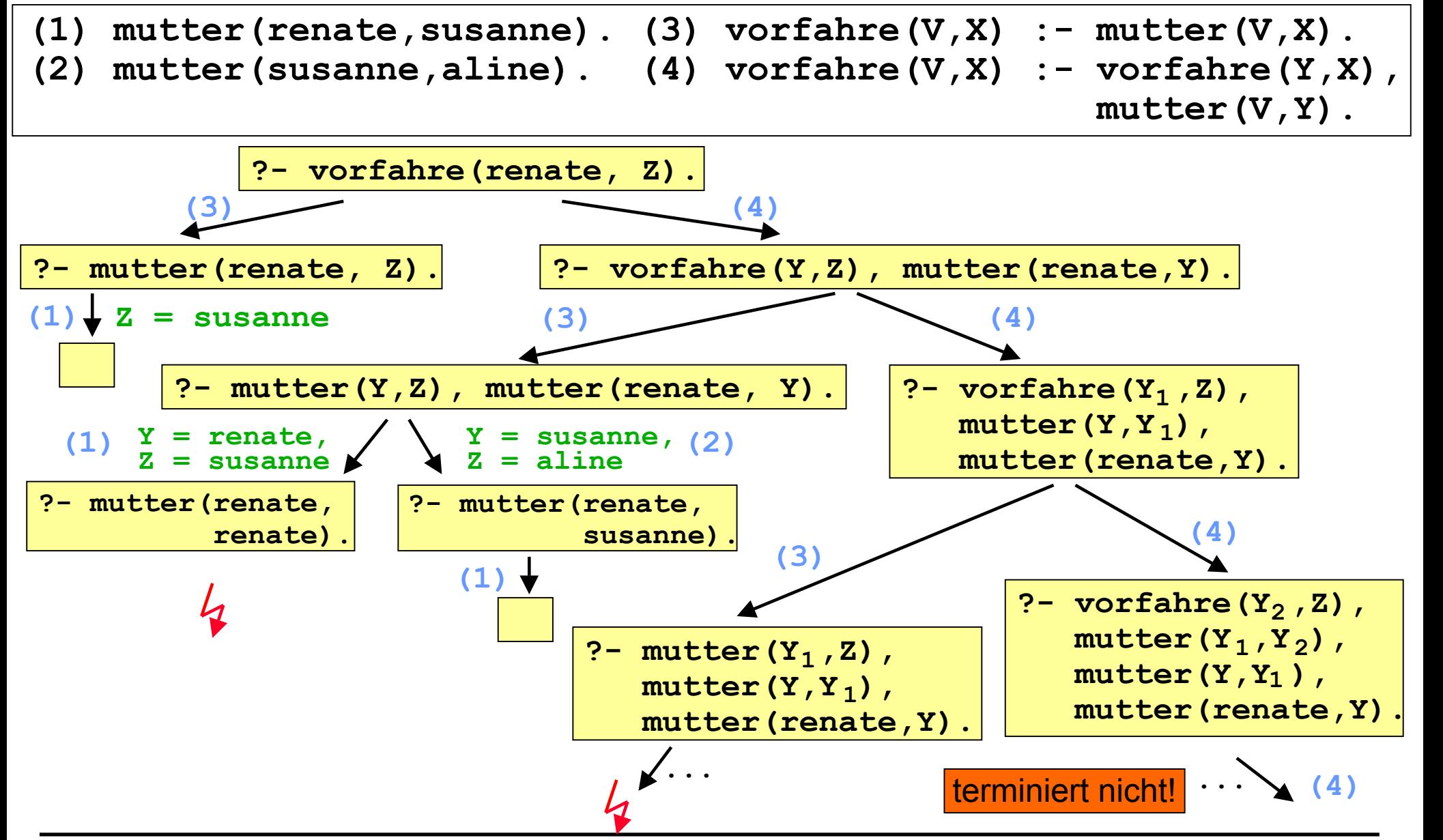

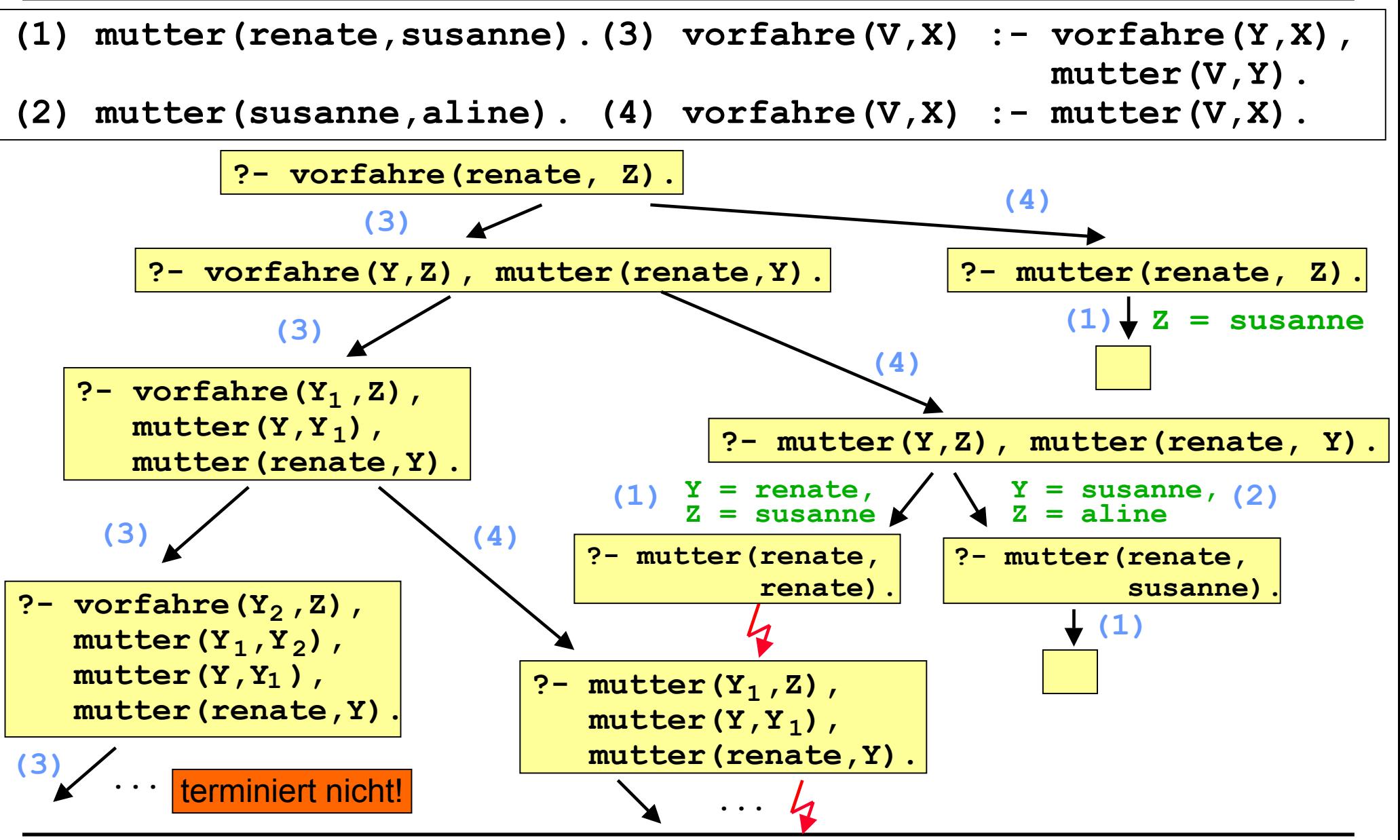

# **Gleichheit in Prolog: Gleichheit in Prolog: <sup>=</sup>**

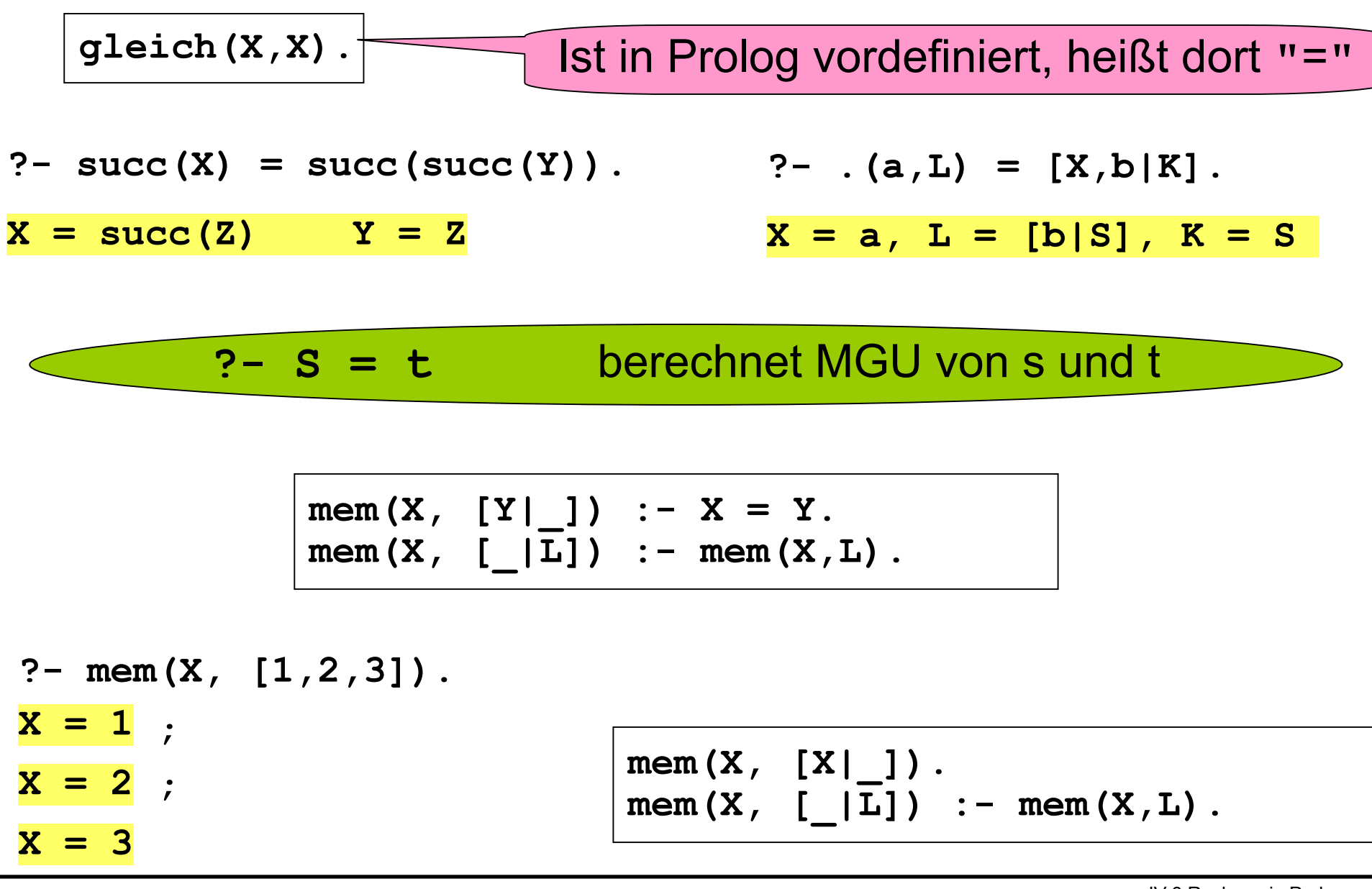

# **Gleichheit in Prolog: Gleichheit in Prolog: is**

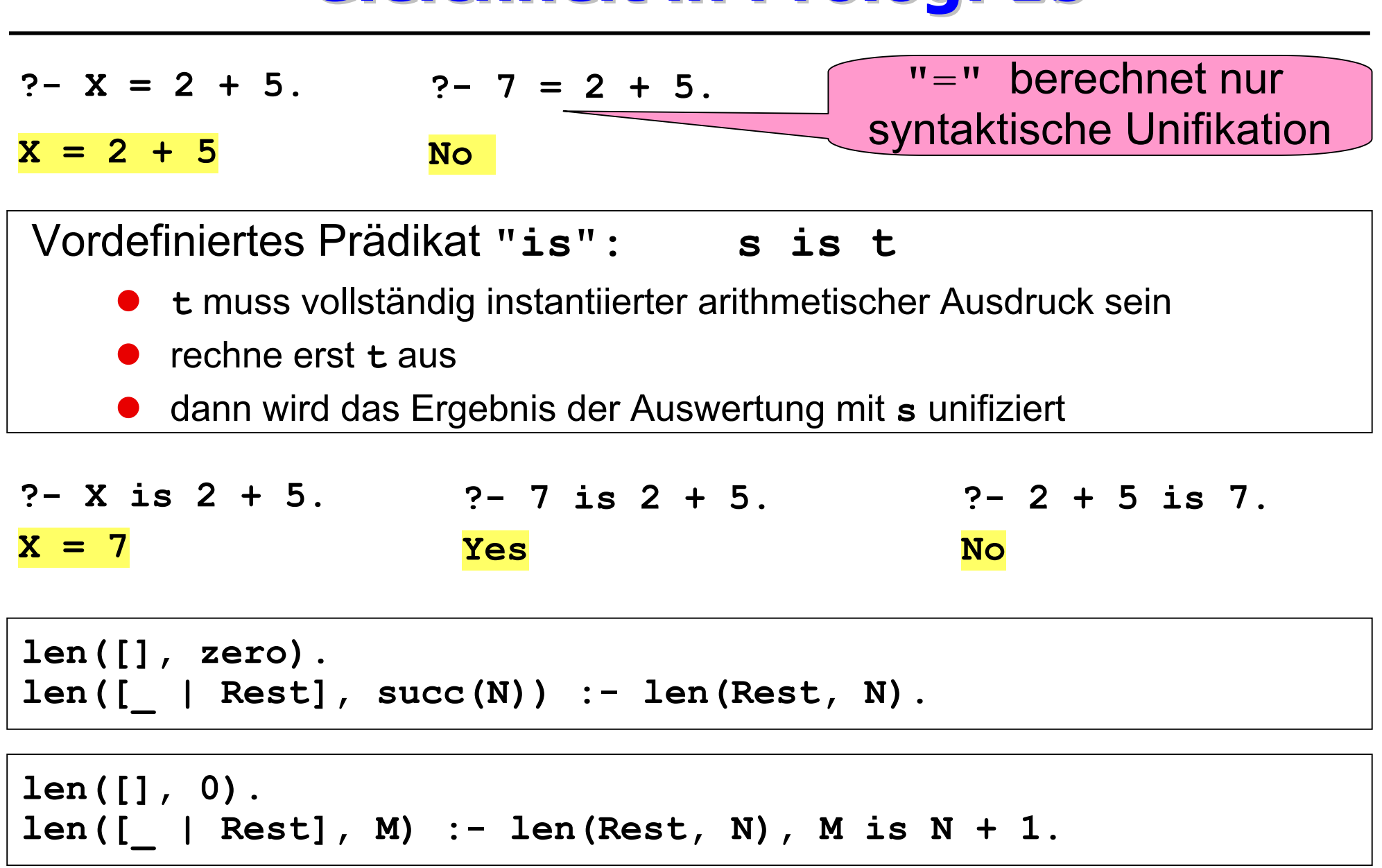

# **Vorlesung "Programmierung" Vorlesung "Programmierung"**

#### **Inhalt der Vorlesung**

- $\bullet$ Was ist ein Programm?
- $\bullet$ Was sind grundlegende Programmierkonzepte?
- $\bullet$ Wie konstruiert (entwickelt) man ein Programm?
- $\bullet$ Welche Programmiertechniken und -paradigmen gibt es?

- **Teil I: Einleitung und Grundbegriffe**
- Teil II: Imperative & objektorientierte Programmierung (*Java*)
- Teil III: Funktionale Programmierung (*Haskell*)
- ■ Teil IV: Logische Programmierung (Prolog)